Enrique Lobo Quiroga

# 19 40 AÑOS DE ESCULTISMO EN MONTERREY

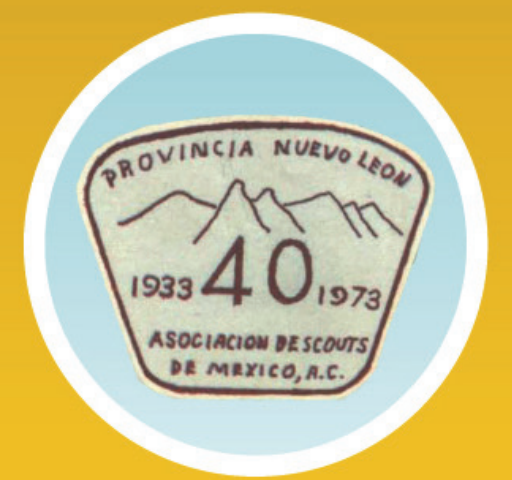

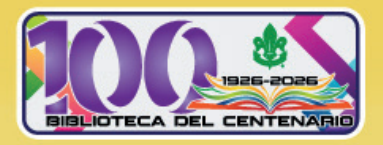

40 AÑOS DE ESCULTISMO EN MONTERREY

Enrique Lobo Quiroga

## 40 años de escultismo en Monterrey

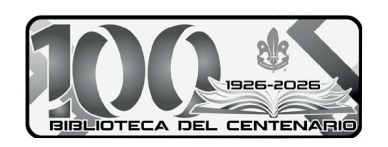

Primera edición: 1973 Primera edición digital: 2024

**BIBLIOTECA DEL CENTENARIO** Coordinador de la colección: Arturo Reves Fragoso Coordinador de diseño editorial: Alberto Rodríguez Luna Diseño de interiores: Rodríguez Hnos. Impresores

#### Asociación de Scouts de México, A.C.

Córdoba 57, colonia Roma Norte, C. P. 06700. Ciudad de México Tel. (+52) 55 5208 7122 www.scouts.org.mx oficina.nacional@scouts.org.mx

Presidenta Nacional Leticia Gónzalez Puente

**Iefe Scout Nacional** Pedro Díaz Maya

Subjefe Scout Nacional Ángel Martínez Herrera

Director Nacional de Métodos Educativos Ioaquín Ramos Guerra

Comisionado Nacional de Programa de Jóvenes Iván Cortés Byron

Coordinadora Editorial Berenice Luna Gómez

Gerente de Imagen y Comunicación Persé Alberto Cárdenas Irigoyen

© Asociación de Scouts de México, A. C. Diseño de portada: Carlos Rodríguez Millares Ilustración de portada: Escudo conmemorativo de los 40 años de la provincia Nuevo León, 1933-1973

La presente obra se publica con fines de divulgación sin lucro alguno. Pueden reproducirse parcialmente sus contenidos, siempre y cuando se den los créditos de la Asociación de Scouts de México, A.C.

#### Llamada de reunión

En 1973, la provincia Nuevo León - que entonces abarcaba Tamaulipas, y Coahuila—, celebró sus primeros 40 años de vida; para conmemorarlo, se elaboró esta publicación reeditada en una nueva versión, donde se recapitulan los orígenes del escultismo en Monterrey. En aquella época, el arquitecto Enrique Lobo Quiroga, mi padre, era el presidente de provincia, y encabezó aquellos festejos, con los que, a su vez, dejó testimonio de su vida dentro del movimiento scout en México.

No he conocido mejor ejemplo de congruencia de vida, con los valores que el escultismo deja en las personas, que mi padre. Escuchar sus relatos de los primeros campamentos nacionales, las aventuras de salir con su mochila del Colegio Franco Mexicano, para caminar con su patrulla por el lecho del río Santa Catarina, cuando aún no estaba canalizado, hasta la Huasteca para acampar en una isla donde se tiraban clavados a unas fosas de agua profunda y clara, nos remonta a una época de una ciudad hoy difícil de imaginar.

Crecí viendo a mi padre ponerse el uniforme para asistir a los eventos de la provincia; luego, en 1975 fundaría el Grupo X, donde mis hermanos y yo crecimos en una familia llena de escultismo, acorde a sus valores y principios. En esos años, fue de los primeros en lograr su cuarto madero de Insignia de Madera, y traer a Monterrey los cursos de adiestramiento que empezaron a impartirse en nuestra ciudad.

Instituyó, hace poco más de medio siglo, el evento de B-P para conmemorar el natalicio de nuestro Fundador, convirtiéndolo en un evento regional que abarcaba el Noreste de México y varias ciudades de Texas, tradición mantenida a la fecha. Mandó hacer el busto de Baden-Powell que, por muchos años, estuvo en una roton-

da de la ciudad de Monterrey, para luego migrar a otros lugares antes de llegar al campo scout de la provincia Nuevo León, del que fue uno de los principales impulsores para su adquisición, al que le dio el nombre de Averigüara y diseñó su logotipo, en remembranza de un campamento internacional del mismo nombre: posteriormente. fundó con otros antiguos scouts, Ser Scout, asociación civil enfocada a preservar el patrimonio de la provincia, que abarca, además del campo scout, la casa oficina scout y su tienda.

A lo largo de su vida en el Movimiento, mi padre fue asambleísta, consejero nacional y comisionado internacional de la ASMAC: entre otras aportaciones, estableció las reuniones de Manos a Través de Frontera Norte y Sur, para intercambiar experiencias con los países con quienes compartimos los límites de nuestro territorio, y representó a México en la Conferencia Mundial Scout de París, en 1991. Promovió y entregó múltiples condecoraciones y reconocimientos a muchas personas que avudaron a construir el movimiento scout local; finalmente, y después de muchos años de servicio, le otorgaron el Berrendo de Plata, máximo reconocimiento scout mexicano, y primero en recibirlo en Monterrey.

Hombre de una pieza como pocos he conocido en mi vida, a sus 92 años es, posiblemente, el scout activo más antiguo de México -en 2024 cumplirá 80 de registrarse anualmente en la ASMAC, de manera ininterrumpida—, y pertenece a esa generación casi extinta de precursores que sentaron los cimientos del Movimiento en nuestro país. Su esencia y espíritu scout son una flama que sigue encendida en su corazón.

> RAFAEL LOBO NIEMBRO, Monterrey, Nuevo León, invierno 2023-2024

Nuestro reconocimiento para todas aquellas personas que, en una forma o en otra, han colaborado para que el escultismo en Monterrey haya perdurado por 40 años, durante los cuales hemos pasado miles de muchachos y recibido los beneficios de esta organización, así como también para los actuales dirigentes que son los pilares que sostienen nuestra Asociación.

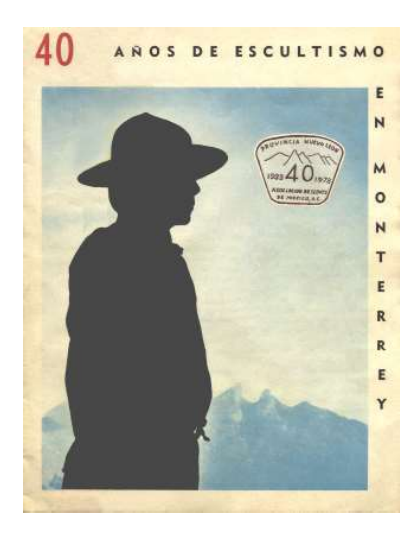

Portada de la edición original de 40 años de escultismo en Monterrey, 1973.

#### Editorial

El 10 de septiembre de 1933, un grupo de jóvenes con mucho entusiasmo inició el escultismo en Monterrey. La Asociación de Scouts de México, A. C., en esta provincia, ha tenido entre sus filas a muchos jóvenes de ayer y de hoy, tiempos de prosperidad y otros de crisis.

Hoy, al celebrar este 40 aniversario, pienso qué difícil sería querer medir lo que este Movimiento ha significado para nuestra ciudad, porque los valores que ha dejado en nosotros: el espíritu de servicio, el trabajo de equipo, el saberse bastar a uno mismo, el ser veraz, afinar ese sentido que nos hace disfrutar de las cosas bellas y sencillas de la naturaleza, el saber elevar a Dios el espíritu, son cosas que, vividas de joven, casi de niño, no podemos olvidar, aunque la vida nos ponga frente a hechos, crisis, prisas, dinero, poder, etc. Un scout de corazón es siempre un scout y esto tiene una trascendencia en la persona como tal. Creo que la huella, aunque intangible, ha quedado marcada, ayer y hoy, en un futuro en el que tú, ahora joven, serás un obrero, un profesionista, un maestro, un vendedor, pero además... UN SCOUT, esto seguirá beneficiando a esta comunidad con hombres leales a su lema: SIEMPRE LISTO.

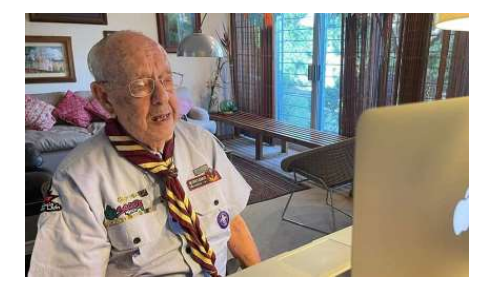

Enrique Lobo Quiroga en 2023.

#### El primer grupo scout en Monterrey

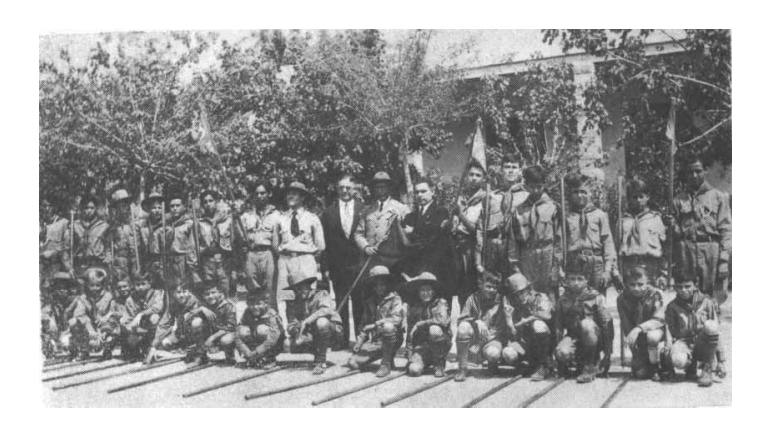

El grupo I de Monterrey marcó el inicio oficial del escutismo en esta provincia, el día 10 de septiembre de 1933, al hacer su Promesa ante los señores don José Pío Lagüera; el jefe scout nacional, Jorge Núñez; el capellán Juan de Dios y Martín y Martínez (ahora reverendo padre), a quienes vemos aquí rodeados de los pioneros del movimiento scout regiomontano: Ignacio y José Mijares, Juan Hayt, Rómulo Garza, Ricardo Sada, José Cantú, Jorge Padilla, Emilio Gómez Lafón, José Parakes, Enrique Aguilar, Ignacio Roel, Pablo Emilio Madero, Guillermo González, Federico Padilla y Rafael Pozas.

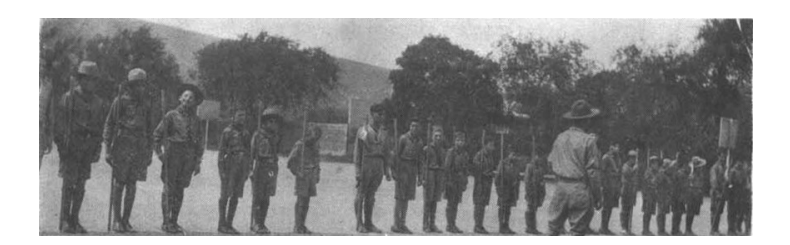

En el momento de la Promesa vemos a las tres primeras patrullas: Lobo, Leones y Tigres.

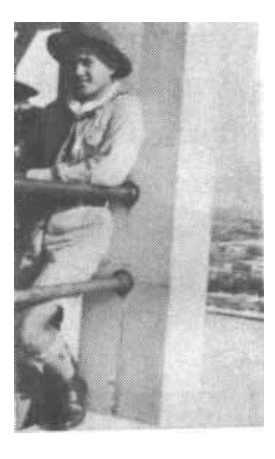

El primer guía, Emilio Gómez Lafón, en lo más alto de Monterrey en esa época: el Palacio Federal. Emilio, quien después fue jefe del grupo II Monterrey, comandó la primera patrulla que llevó el nombre de Lobo, y estaba integrada por Jorge Padilla (comisionado en 1945), Pablo Emilio Madero (fundador de la patrulla Berrendo, en 1938, y jefe del grupo VIII en México, en 1945), Javier Martínez (tercer jefe de patrulla), Renato Miranda (formó después la patrulla Osos, y en 1945 fue jefe de tropa en la ciudad de México), y Hernán Padilla (formó el primer clan de Monterrey, en 1945).

Fotografías cortesía de: ingeniero Armando Rodríguez N., ingeniero Pablo E. Madero, arquitecto Enrique Lobo Jr. y archivo de provincia.

#### Los iniciadores

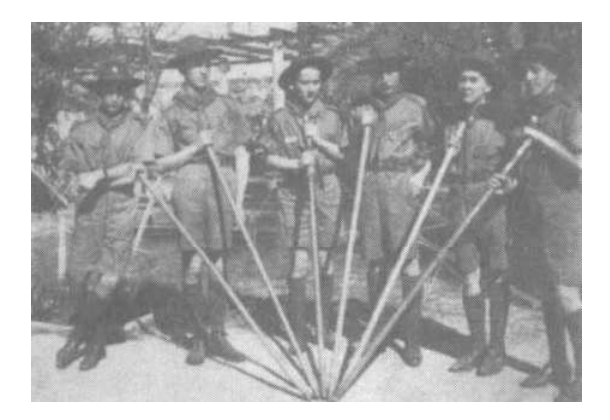

La patrulla Berrendos, formada en 1938 por Pablo E. Madero, con Luis Ricaud, Olaf Larsen, Roberto Ricaud, Flavio Madero e Ignacio Farías.

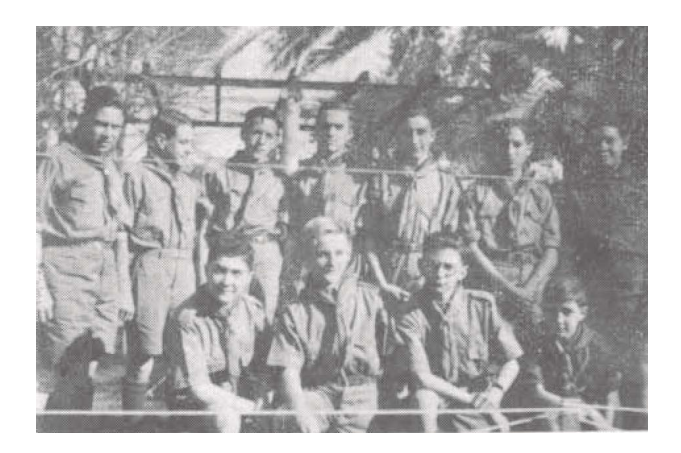

Los hermanos García Corral, Ignacio Farías, Olaf Larsen, Roberto Ricaud, Palaforx, Flavio Madero, Marcelo Zambrano, Luis Ricaud y Raúl Madero, el día de su Promesa en 1938.

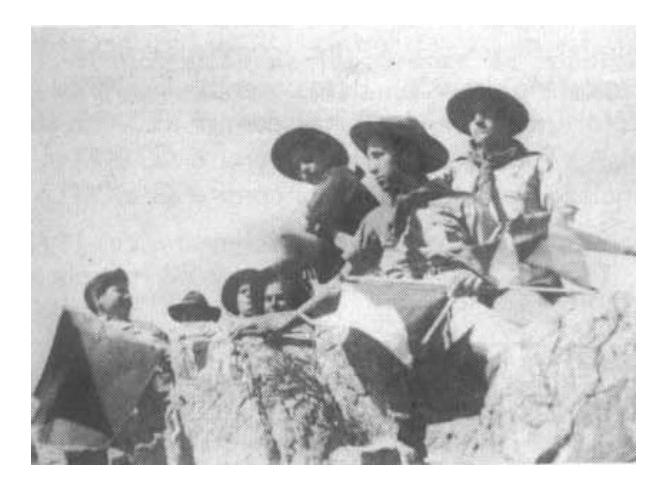

La patrulla Corzo, formada también por Emilio Gómez Lafón, en 1939.

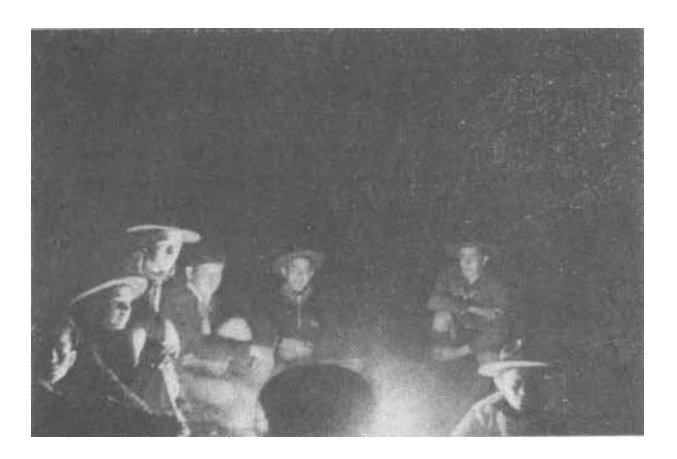

La recién formada patrulla Corzo durante una de sus fogatas.

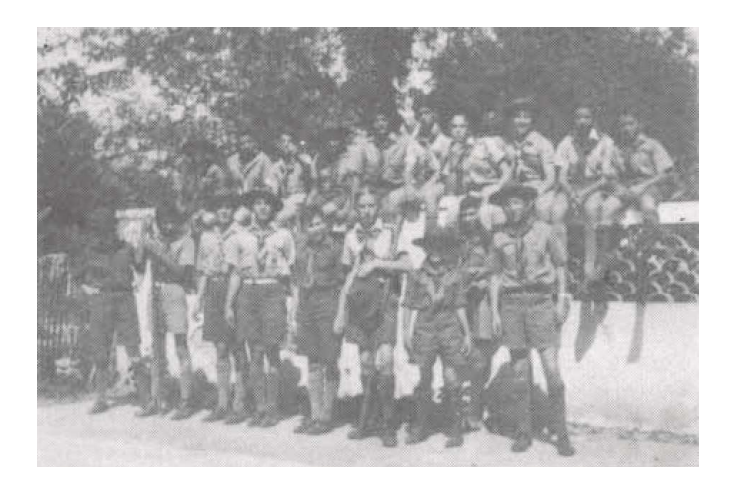

El siguiente grupo que se formó: el grupo II-Monterrey.

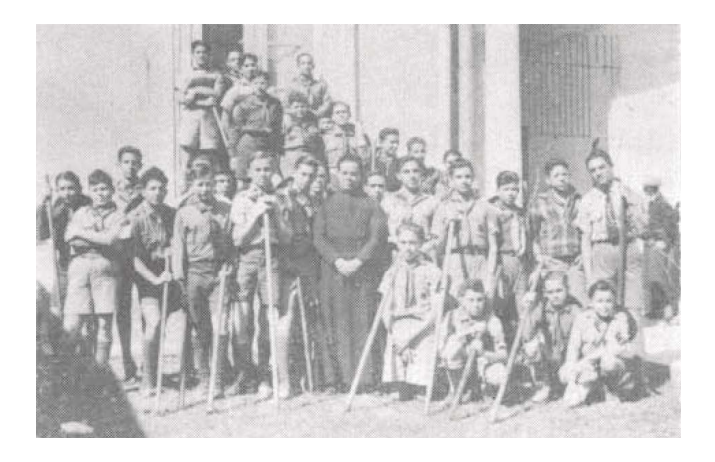

El grupo I con el reverendo padre José Villalón, capellán de provincia de México, D. F., en 1941.

COMISIONADOS DE PROVINCIA José Pio Laguera (QEPD), 1933-1943 Jorge H. Padilla (OEPD), 1943-1946 Régulo Hernández, 1946-1952 Pablo E. Madero, 1953-1957 Ignacio Martínez, 1958-1960 Jorge Villatoro, 1960-1963 Francisco Villatoro, 1963.1964 Jaime Llaguno, 1964-1967 Rodolfo Sánchez C., marzo 1967-junio 1969 Jaime Llaguno, junio 1969-junio 1970 Eudardo Díaz, junio 1970-diciembre 1970 Enrique Lobo Jr., enero 1973-

COMISIÓN TÉCNICA DE PROVINCIA (1973) Arquitecto Enrique Lobo Jr., comisionado de provincia Señor Romeo Fernández. subcomisionado general de provincia Señor Gustavo Pacheco. subcomisionado general de provincia Arquitecto Diego Martínez, subcomisionado provincia scouts Ingeniero Gregorio Leal, subcomisionado provincia lobatos Arquitecto Alberto Guerra, subcomisionado provincia adiestramiento Doctor Jesús Alegría, jefe del grupo I Ingeniero Librado Martínez, jefe del grupo III Ingeniero Humberto Reves, jefe del grupo IV Señor Felipe Luján, jefe del grupo VI Señor Carlos Pérez, jefe del grupo VII Doctor Máximo Villareal, jefe del grupo IX Señor Guillermo Heyer, jefe del grupo XI Señor Guadalupe Hernández, jefe del grupo XIII Señor Óscar España, jefe del grupo XVI Ingeniero José V. Ferrara, jefe del grupo XVII

Doctor Abelardo Cortés, jefe del grupo XX Señor Leopoldo de la Hoya, jefe del grupo XXI Ingeniero Hipólito Alvarado, jefe del grupo XXII

CONSEIO DE PROVINCIA (1973) Ingeniero Ignacio M. Prieto, presidente del Consejo Ingeniero Jesús Garza, secretario del Consejo y presidente Comité grupo IV Contador Público Antonio Pérez, tesorero del Consejo v presidente comité grupo VII Arquitecto Enrique Lobo Jr., comisionado de provincia Ingeniero José Ogushi, presidente Comité grupo I Doctor Víctor Troncoso, presidente Comité grupo III Señor Efrén García, presidente Comité grupo VI Señor Ramón Garza, presidente Comité grupo IX Señor Gerardo Cárdenas, presidente Comité grupo XI Señor Alfredo Rodríguez, presidente Comité grupo XIII Señor Daniel Perches, presidente Comité grupo XVI Arquitecto Miguel Reves, presidente Comité grupo XVII Señor Gerardo Maldonado, presidente Comité grupo XVIII Señor Adolfo Jiménez, presidente Comité grupo XX Señor José A. Toussaint, presidente Comité grupo XXI Señor Francisco Bartolomé, presidente Comité grupo XXII

La membresía de la provincia Nuevo León registrada hasta el 31 de diciembre de 1972 fue de 19 grupos, con 480 lobatos, 344 scouts, 19 rovers, 143 scouters, seis capellanes y 90 miembros de comité, dando un total de 1,082.

## Primeros rovers en Monterrey

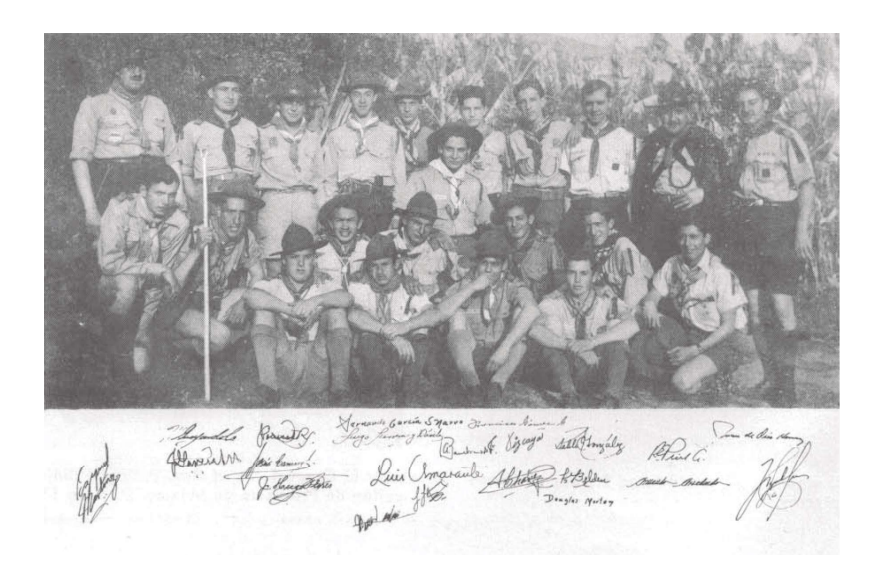

#### Campamentos

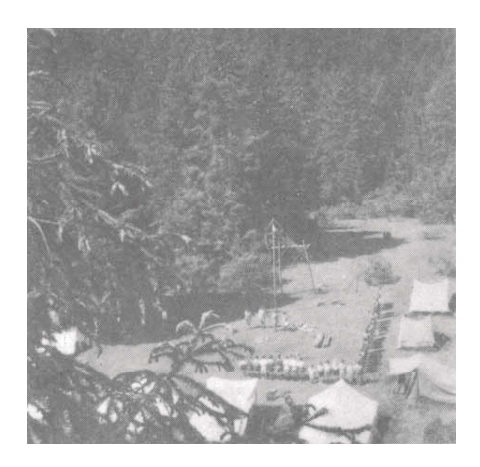

Participación de los grupos de Monterrey en el Campamento Nacional de los Llanos de Salazar, Estado de México, en 1940.

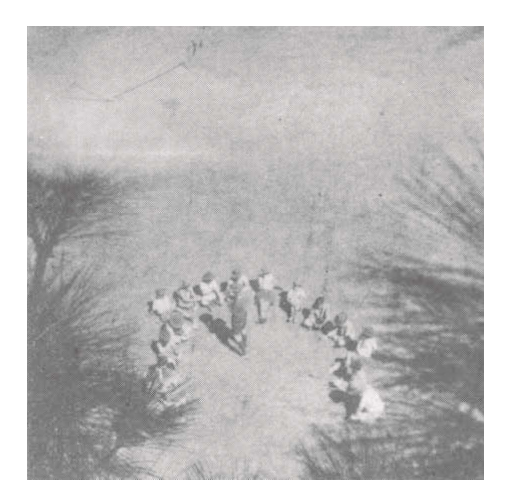

Campamento scout en la Meseta de Chipinque, en 1942,

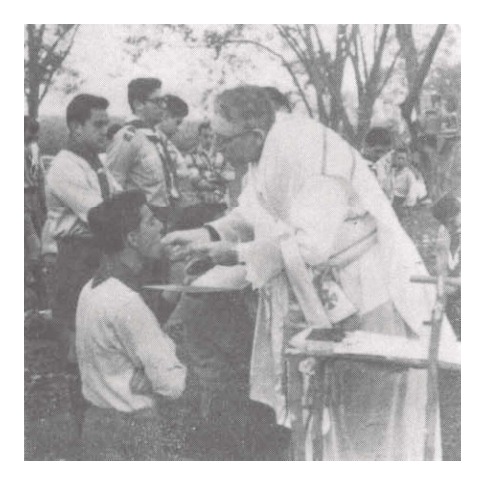

Servicios religiosos durante el Campamento Rover en La Nogalera, en octubre de 1953.

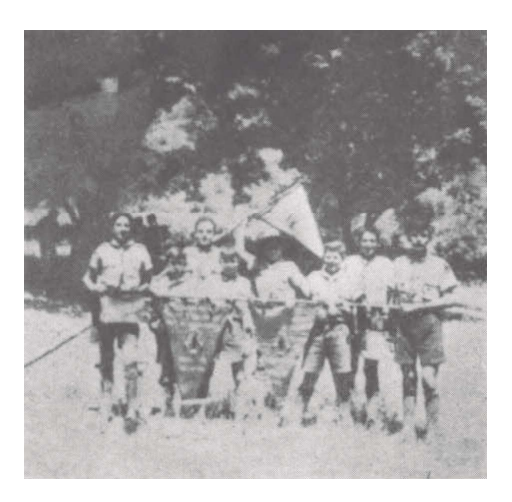

El grupo IV con los premios ganados durante el Campamento Scout de Provincia, en 1957.

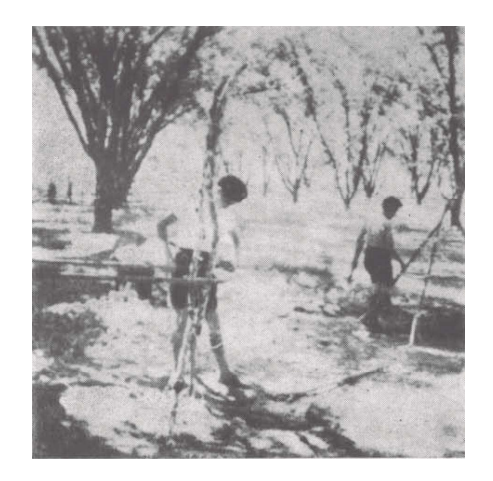

Empezando sus construcciones los muchachos del grupo V en el Campamento Scout de Provincia en La Nogalera, en octubre de 1957.

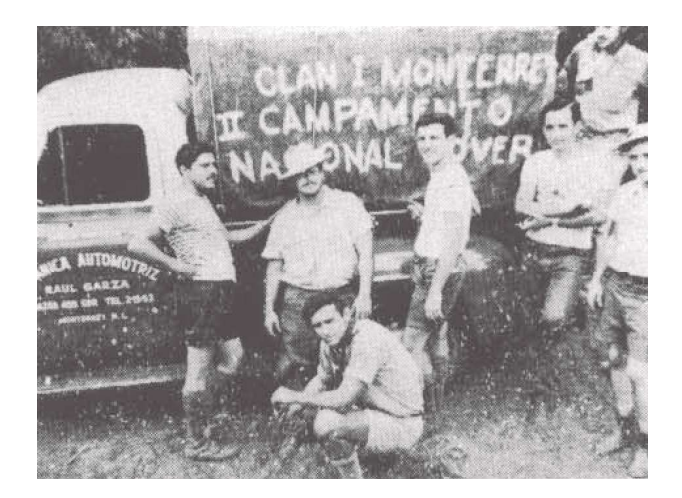

Los rovers del clan I que formaron la delegación de Monterrey al Campamento Nacional Rover, en San Andrés Tuxtla, Veracruz, en 1957.

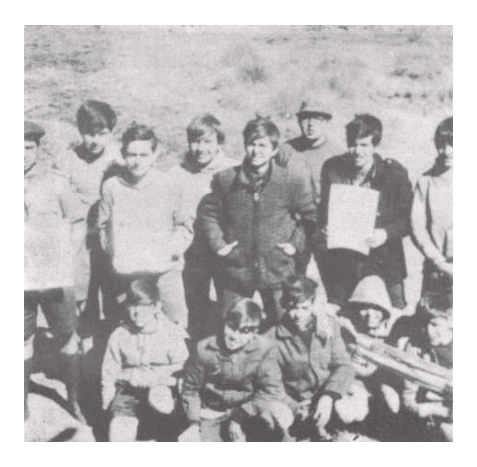

Guías de patrulla de Monterrey con sus diplomas ganados en el Campamento Nacional Valle de la Luna, en 1970.

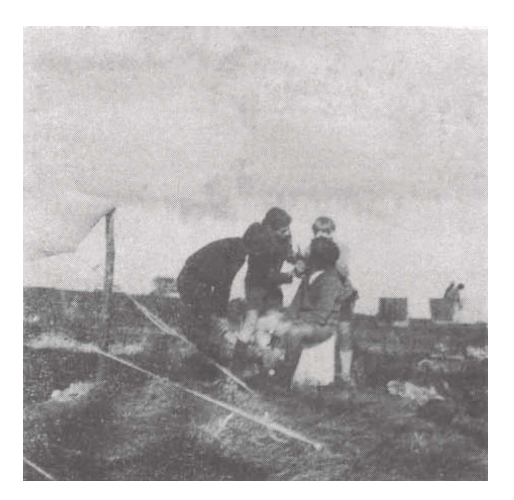

La patrulla Halcones del grupo XVIII de Monterrey participando en el Campamento Nacional Scout de Pinos Nuevos, Michoacán, en agosto de 1972.

#### Campamento Nacional en Monterrey

Por primera vez en más de tres lustros, se celebró un Campamento Nacional fuera de la capital de la República, y fue precisamente Monterrey el lugar escogido como sede de este importante evento.

Del 30 de marzo al 4 de abril de 1947, se efectuó el Campamento Nacional Scout en "El Nogalar", al cual asistieron más de dos mil scouts de toda la República,\* y el cual fue inaugurado por el jefe scout nacional, señor Juan Lainé, con la asistencia del entonces arzobispo de Monterrey, el Excmo. y Revdo. señor don Guillermo Tristchler y Córdova, y numerosas personalidades más.

Este campamento se distinguió por su perfecta organización, habiendo estado ésta a cargo del Comité presidido por el señor licenciado Rafael E. Prieto Aguilera, secundado por los señores Juan de Dios Herrera, como jefe de campo, Jorge H. Padilla, Enrique Lobo y el reverendo padre Severiano Martínez.

El evento se inició con una misa solemne en el templo de La Purísima, desayuno en la Quinta Calderón y un imponente desfile de todas las delegaciones por las principales calles de la ciudad, para partir al día siguiente al parque "El Nogalar", donde se instaló el campamento.

Durante el mismo, se celebraron con todo éxito y entusiasmo toda clase de competencias scouts y deportivas, "guerras de patrullas", fogatas, servicios religiosos, etc., y entre los varios acontecimientos de gran relevancia, destacó la ceremonia de imposición, por primera vez en México, de

<sup>\*</sup>La cifra oficial de participantes al evento finalmente quedó reducida a 800. (N. del E.)

la medalla Cornwell, hecha por el señor arzobispo de Monterrey al scout Encarnación Carreño, por su heroísmo en su vida scout.\*\*

Quienes tuvimos la dicha de compartir esos días con nuestros hermanos de toda la República, no olvidaremos jamás el Campamento Nacional de el Nogalar de 1947.

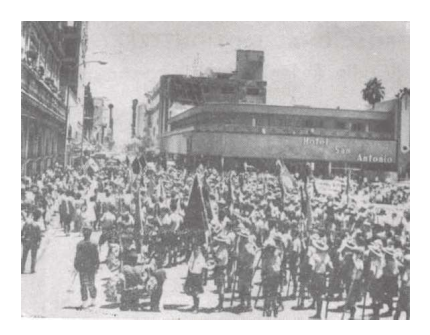

Nutridos grupos de scouts procedentes de diferentes ciudades del país. a su arribo a Monterrey para asistir al Campamento Nacional.

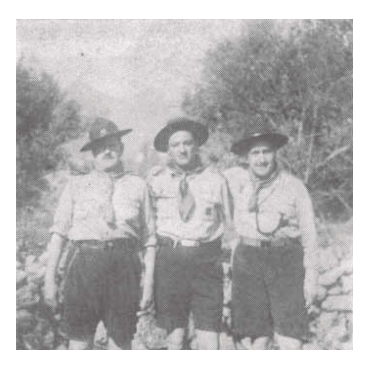

Licenciado Régulo Hernández, comisionado de Provincia Nuevo León: señor Juan de Dios Herrera, jefe de campo, y licenciado Rafael Prieto Aguilera, presidente del Comité Organizador del Campamento Nacional.

<sup>\*\* &</sup>quot;Es una insignia excepcional para aquellas personas de carácter preeminente, devotas de su deber, que a la vez son valientes, constantes y caba-Ilerosas". César Macazaga Ordoño. El uniforme scout. Editorial Escultismo. México, 1952, reeditado por la propia Asociación de Scouts de México, A.C. en el núm. 15 de la Biblioteca del Centenario. (N. del E.)

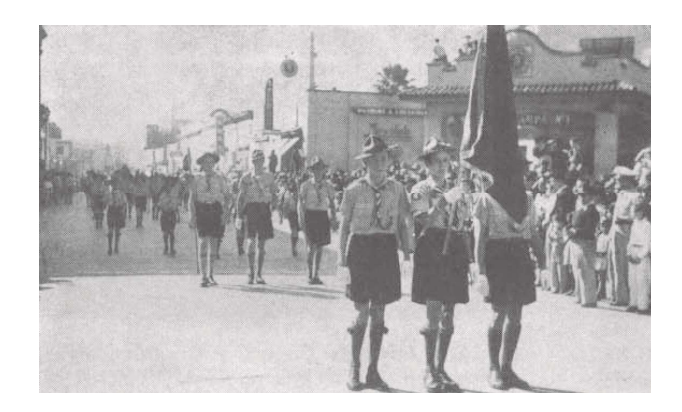

Las delegaciones llegadas de toda la República desfilan por las calles de Monterrey, antes de partir al Nogalar.

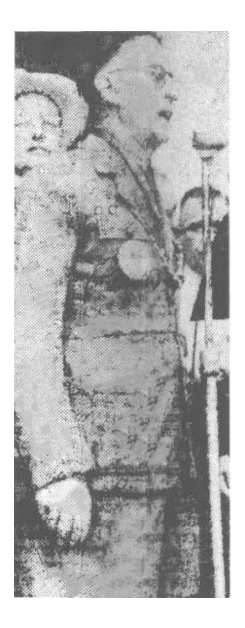

Don Juan Lainé, jefe scout nacional, declarando la apertura oficial del Campamento Scout Nacional 1947, en El Nogalar.

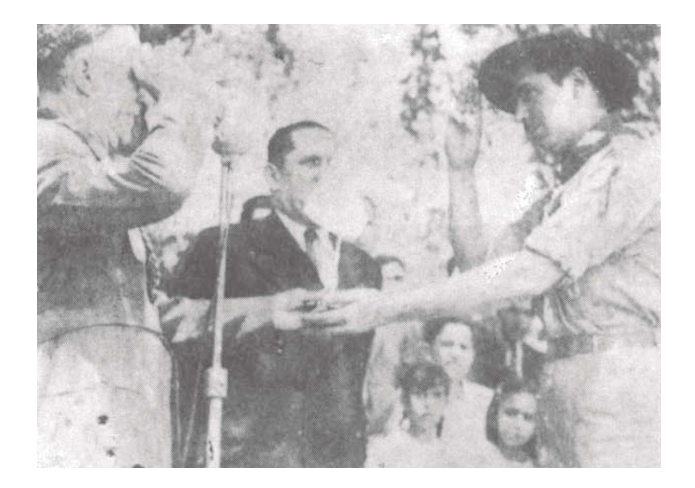

El jefe scout nacional, don Juan Lainé, entregando la bandera del campamento al comisario de distrito de Monterrey, señor Jorge H. Padilla Muris.

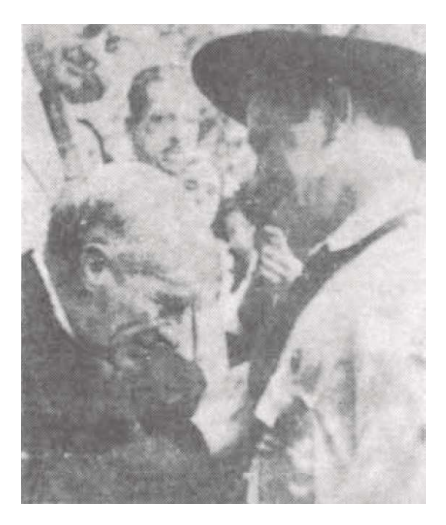

El Excmo. y Rvmo señor don Guillermo Tristcher imponiendo la medalla Cornwell al scout Encarnación Carreño, por su heroísmo en su vida scout.

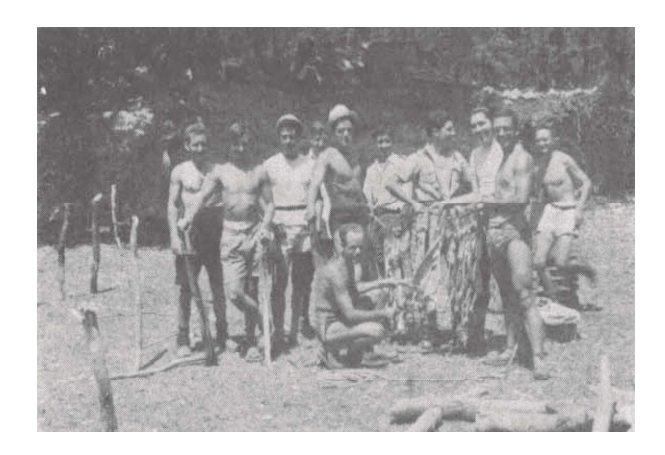

En plena actividad en el campamento fueron sorprendidos algunos de los scouts iniciadores del escultismo en Monterrey: Jorge Padilla, Zambrano, Carlos Belden, Rafael Healy, Pablo E. Madero, Guillermo Nieto y otros.

México, D. F., abril 7

JORGE H. PADILLA Comisario de Distrito APARTADO POSTAL NO 673 Monterrey, N.L.

En nombre del Consejo Nacional Asociación Scouts México envió a usted y sociedad regiomontana expresión sincera procedente campamento nacional. Deseamos que para hacer llegar públicamente esta manifestación se sirva transmitirla prensa Monterey que dio espontánea y afectuosa acogida todo lo relativo este evento scout. Fraternalmente suyo.

JUAN LAINÉ, JEFE SCOUT

## El Nogalar en cifras y curiosidades\*

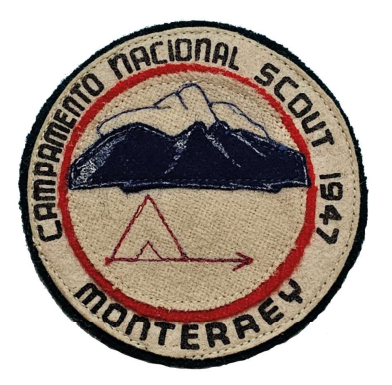

Escudo del Campamento Nacional Scout del Nogalar, 1947 (colección de Manuel Iván Badillo Rodríguez, presidente del Círculo de Coleccionistas Scouts de México).

Scout, ¿sabías... del Campamento Nacional

- ... que se consumieron en cinco días: 7,000 huevos, 1,000 litros de leche, 10,000 naranjas, 20,000 piezas de pan, 200 cabritos, 3,000 tamales, 16,000 sodas, 300 gallinas, 5,000 kilogramos de leña, y 2,400 pastillas de sulfadiazina?
- ... que los asistentes llegaron a 800, de 18 lugares diferentes de la República?
- ... que la primera delegación en llegar fue la de Toluca y la última en abandonar Monterrey fue la de Mérida?
- ... que la delegación de Mérida recorrió 2,182 kilómetros. de ida y otros tantos de vuelta para asistir al Campamento Nacional?

<sup>\*</sup>Apartado elaborado para la presente edición, tomado de la revista Escultismo, abril 1947, (N. del E.)

- ... que el tanque de natación que refrescaba a los acampadores y hacía esfuerzos para mantenerlos limpios, gastaba la cantidad de 20,750,000 litros de agua?
- ... que este Campamento Nacional es el primero que se verifica fuera del Distrito Federal [actual Ciudad de México]?
- ... que durante el campamento se impuso la primera condecoración de Cornwell, otorgada por el Consejo Nacional e impuesta por el señor arzobispo de Monterrey al subcomisionado de distrito de Saltillo, José E. Carrejo?
- ... que asistieron grupos de: Ciudad Juárez, Parras, Saltillo, Gómez Palacio, Ciudad Lerdo, Torreón, Piedras Negras, Tampico, San Luis Potosí, Fresnillo, Toluca, Zitácuaro, Puebla, Cuernavaca, Real del Monte, Pachuca, Mérida, Ciudad de México y Monterrey?
- ... que en el campamento había cine instructivo y de esparcimiento, diariamente para los lobatos después de la cena?
- ... que en el campo Scout se instalaron tiendas de: libros scouts, fotografías, servicios de revelado e impresión, dulces, timbres postales, correo, Cruz Roja, refresquería, y que hubo además sitio para automóviles, lugares de descanso para visitantes, etcétera?
- ... que las tiendas más pintorescas fueron las de la delegación de Puebla?
- ... que las mejores cocinas fueron las del grupo de Ramón Ulacia de México?
- ... que los mejores recuerdos de este Campamento Nacional regalados por los grupos, fueron las "paquitas de algodón" de los scouts de Torreón y los "sarapitos" de los muchachos de Saltillo?
- ... que el grupo III de Monterrey agasajó al V de México, su vecino, con un bote de helados de crema y chocolate?

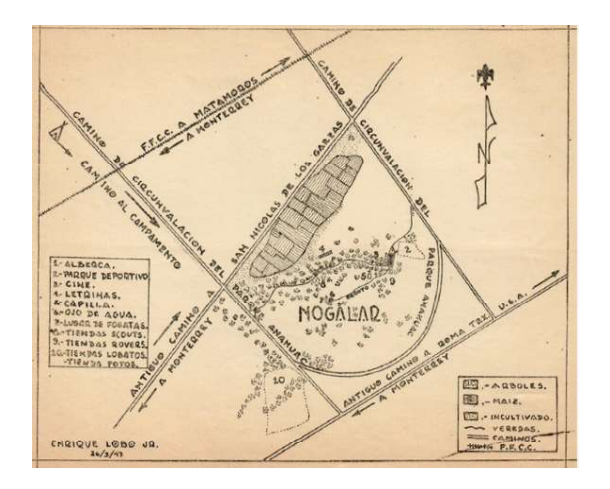

Croquis del lugar del campamento, elaborado por Enrique Lobo Quiroga.

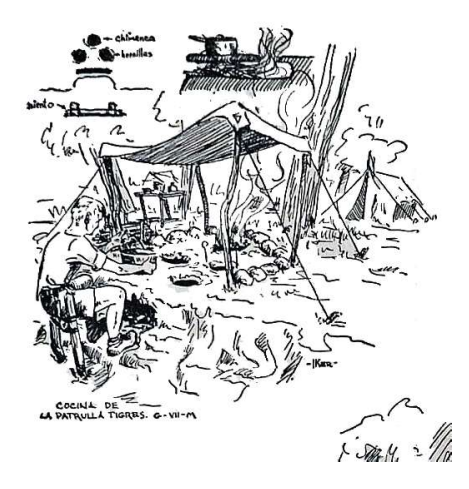

Viñeta de Iker Larrauri publicada en la revista Escultismo, abril 1947 ("Bocetos de 'El Nogalar'").

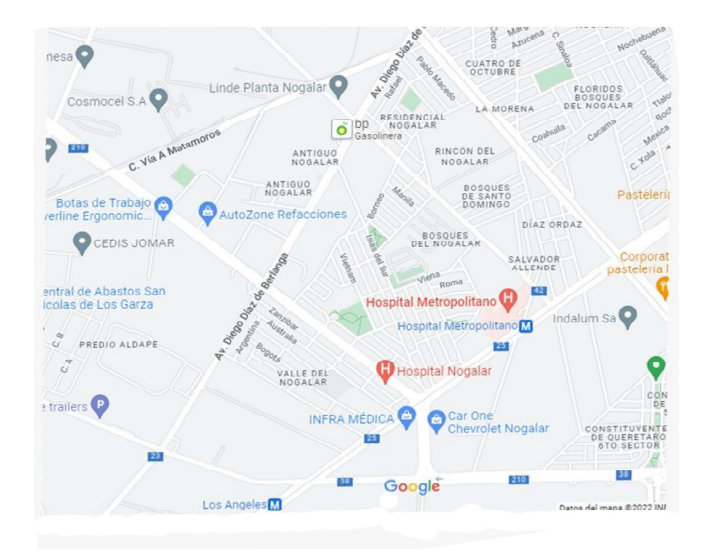

El Nogalar en la actualidad, Google Maps.

## "Ayeriguara", Campamento Internacional en Monterrey, 30 de junio a 7 de julio de 1963

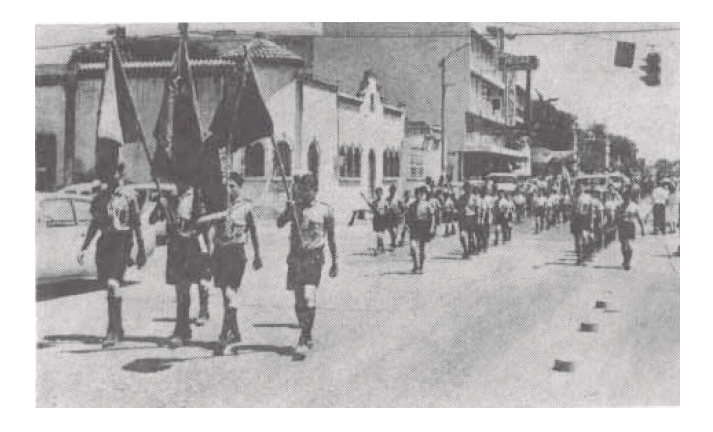

El contingente scout mexicano desfila por las calles de Pino Suárez antes de partir al campamento.

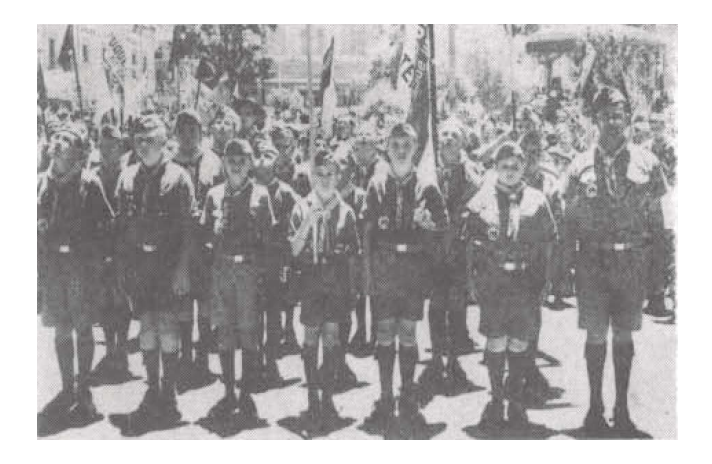

El contingente de scouts norteamericanos en la plaza Zaragoza, a punto de iniciar el desfile.

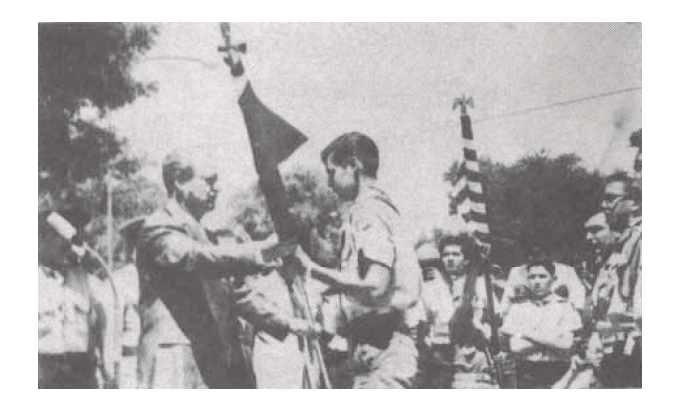

Al inaugurarse el campamento, el gobernador del estado de Nuevo León, licenciado Eduardo Livas Villareal, abandera a los scouts de México y de Estados Unidos.

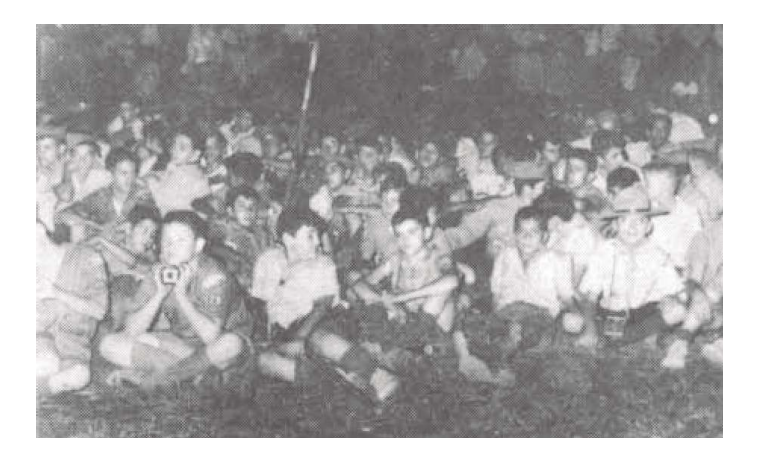

La camaradería entre los muchachos scouts de ambos países fue el rasgo predominante del campamento.

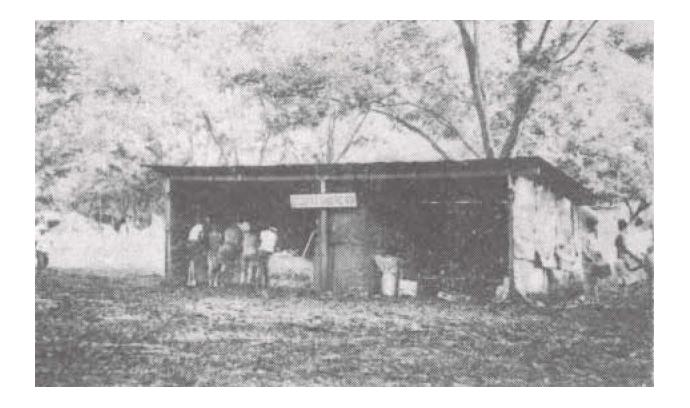

Construcciones como ésta del grupo VII de Monterrey se levantaron por todo el valle de La Nogalera.

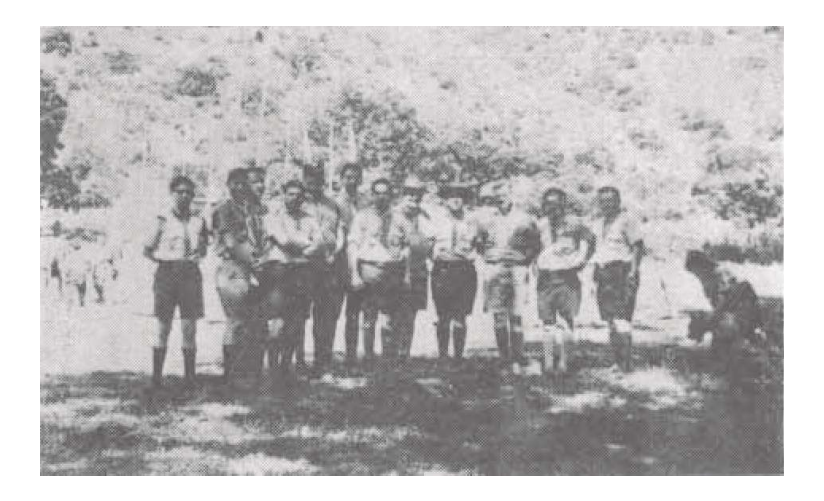

Los jefes de campo y organizadores del Campamento Internacional "Ayeriguara".

#### Campamento Scout de Provincia "Transvaal", 1972

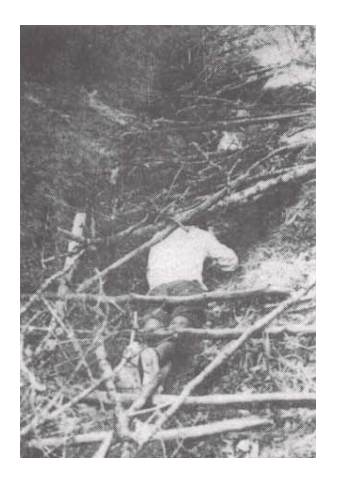

Rastreando durante la pista de comandos.

"Escalando" una de las bases de la pista de comandos.

El terreno que se escogió para este campamento está ubicado a 223 kilómetros adelante de San Antonio de las Alazanas, municipio de Arteaga, Coahuila, conocido como "La Siberia"

Se inició el 30 de marzo y se clausuró el 2 de abril, habiéndose contado con 25 patrullas de la provincia y una de Reynosa, Tamaulipas, con un total de 181 scouts y 43 scouters que colaboraron para desarrollar los distintos eventos programados.

Se tuvieron competencias de campismo, fuego, hacha de mano y leñador, pista técnica, pista de comandos, orientación, semáforo, fogata y cocina; además, se tuvo plaza de actividades.

Durante el campamento se tuvo un boletín informativo diario editado en el lugar mismo; además, se contó con la colaboración del doctor Abelardo Cortés, jefe de grupo XX, como médico de planta.

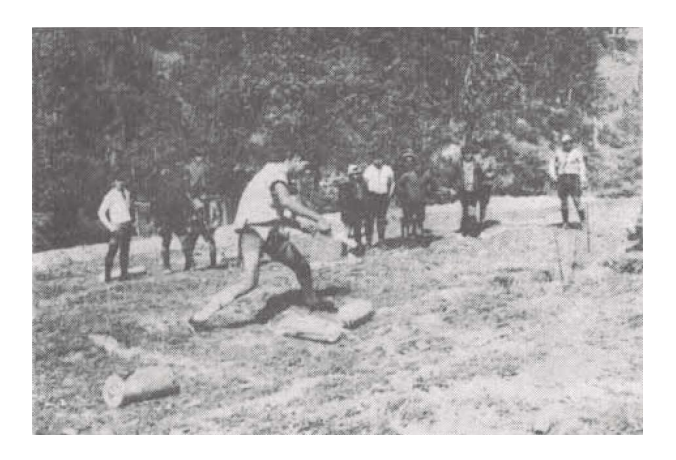

Competencia de hacha de mano.

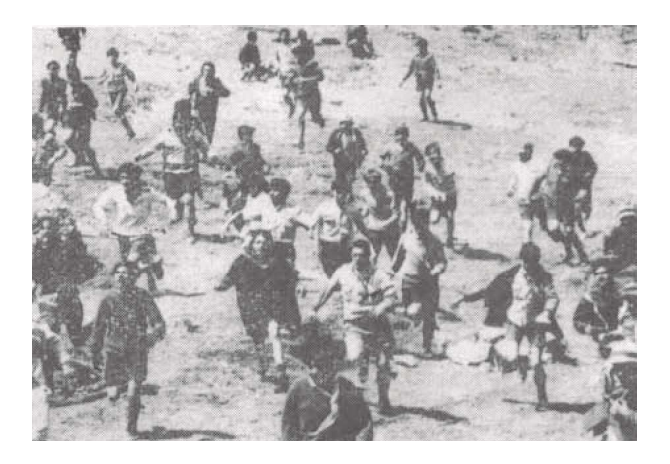

"Trucutrenco": los "bóers" contra los "zulús".

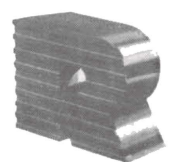

Ť.

#### TRAILERS DE MONTERREY, S. A.

FABRICANTES DE

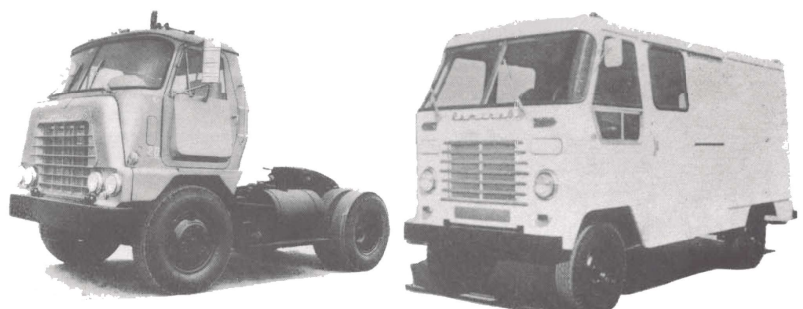

TRACTORES RAMIREZ.

RAMIREZ REPARTO, UNA TONELADA<br>ideal para reparto urbano

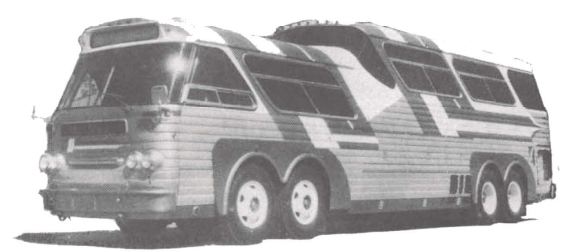

OMNIBUS SULTANA.

FELICITA CALUROSAMENTE A LA ASOCIACION DE SCOUTS DE MEXICO, A. C. PROVINCIA NUEVO LEON

Por sus 40 años de actividades en favor de la juventud Regiomontana.

#### Servicios

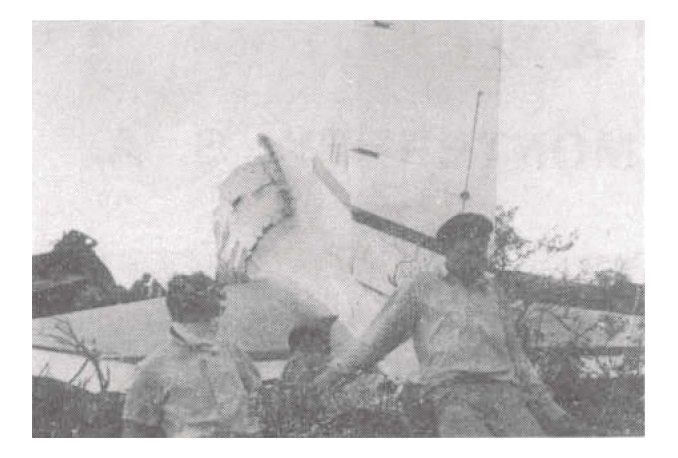

Scouters y rovers de Monterrey colaboran eficientemente en el rescate de las víctimas del accidente aéreo ocurrido en 1965, en la Pandura del Oso, en la Sierra de Picachos.\*

<sup>\*</sup>Dicho accidente ocurrió, en realidad, el 25 de marzo de 1954, cuando un bimotor DC-3 de Aeronaves de México, con una quincena pasajeros y tres tripulantes procedentes de Mazatlán, se estrelló en las inmediaciones del antiguo aeropuerto de Monterrey, sin que hubiera sobrevivientes; entre las víctimas se encontraba Héctor Saucedo Galindo, torero de ascendente fama en la hoy denostada tauromaquia nacional, en lo que vino a ser el primer accidente de la aviación comercial en Nuevo León. La información la proporcionó Raúl Garza Sloan, quien participó en las labores de rescate de los cuerpos a los 16 años, como guía de la patrulla Halcones del grupo III de Monterrey. Agradecemos a Rafael Lobo Niembro la entrevista realizada en diciembre de 2023 para recabar la información. (N. del E.)

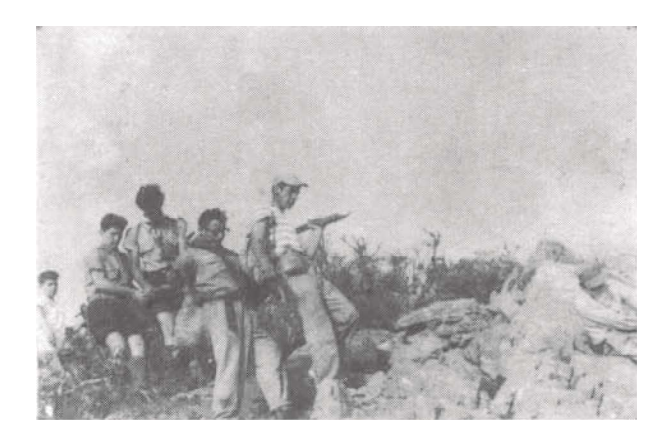

En plena sierra, sin caminos ni veredas, pero con la voluntad firme y "siempre listos para servir", nuestros muchachos descienden con los restos mortales de las víctimas.

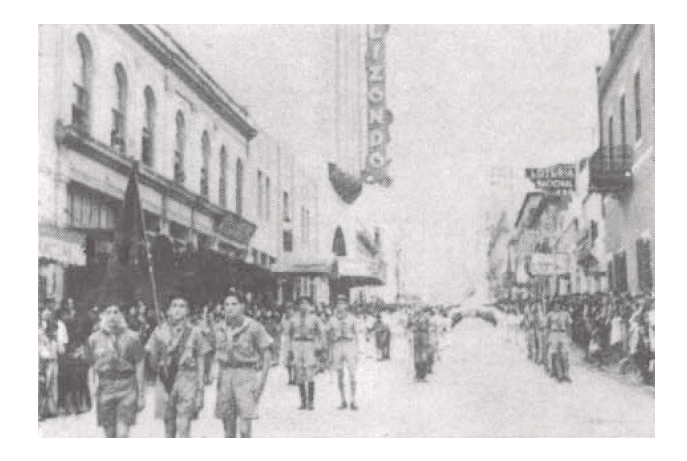

Participación del grupo IV en el desfile deportivo del 20 de noviembre de 1944.

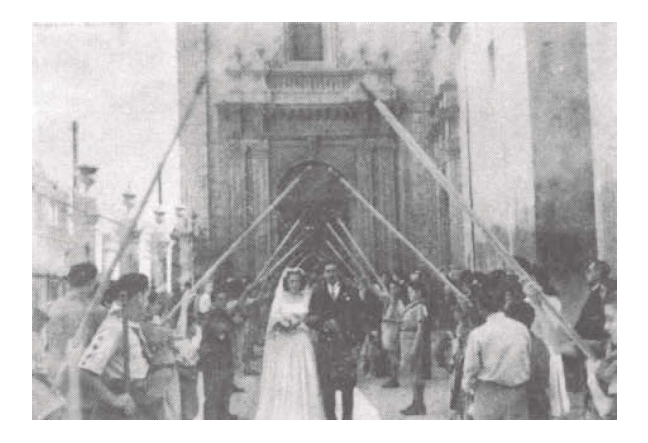

Scouts de los grupos de Monterrey hacen valla de honor en la boda del comisionado de provincia, Jorge H. Padilla (QEPD), con la señorita Lucía Rivera Zúñiga, el 25 de noviembre de 1944.

JUEGOS PANAMERICANOS 1959

En 1959 participamos en el traslado de la antorcha simbólica de los Juegos Panamericanos, conduciéndola en relevos desde Saltillo, Coahuila, pasando por Monterrey, hasta Laredo, Texas.

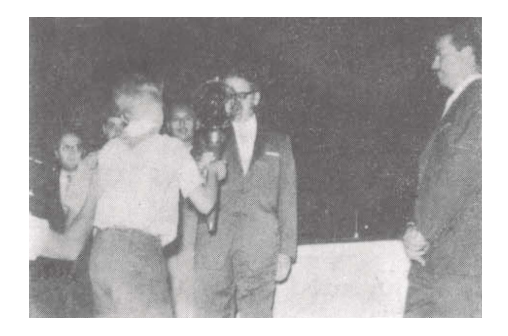

Momentos en que el gobernador de Nuevo León, señor Rangel Frías, entrega a uno de nuestros scouts la antorcha.

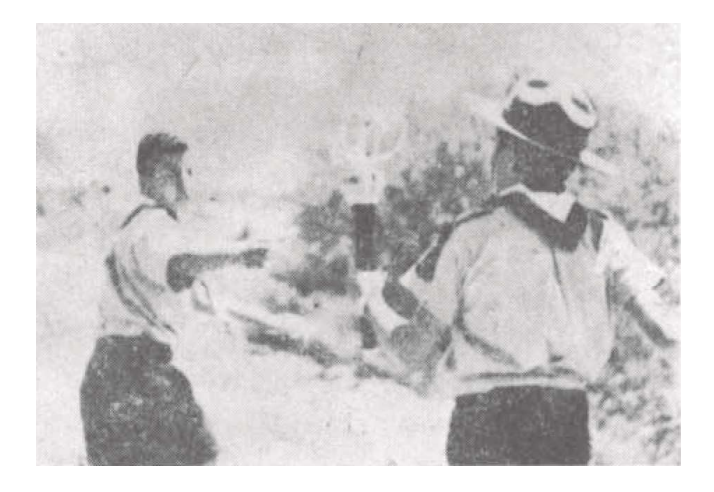

En su turno y ya rumbo a Laredo, la patrulla Corsos pasa la antorcha a manos de la patrulla Halcones.

#### Semanas scouts

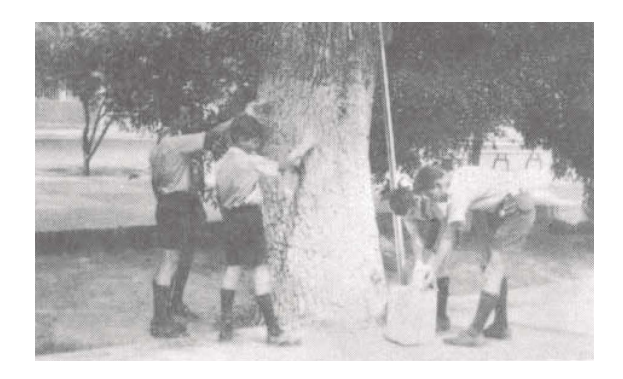

Como todos los años, al celebrarse la Semana Scout en Monterrey, se programa dentro de ella algunos servicios a la comunidad. Aquí vemos unos scouts encalando árboles de la Alameda durante la Semana Scout de 1966.

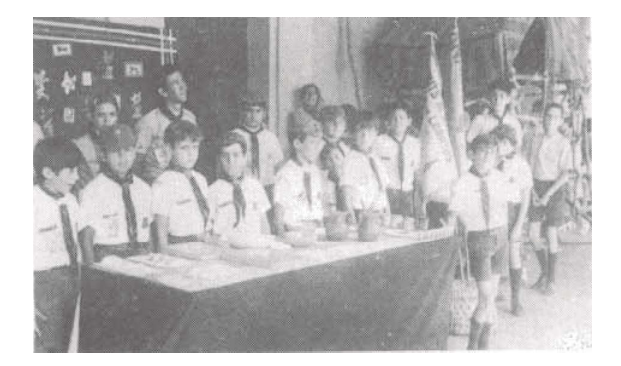

Las manadas participan activamente en la Semana Scout, con exhibiciones de trabajos manuales y actividades propias de los lobatos. En esta gráfica la manada del grupo IV con sus scouters Cuqui Martínez y Ramiro Rodríguez, en 1971.

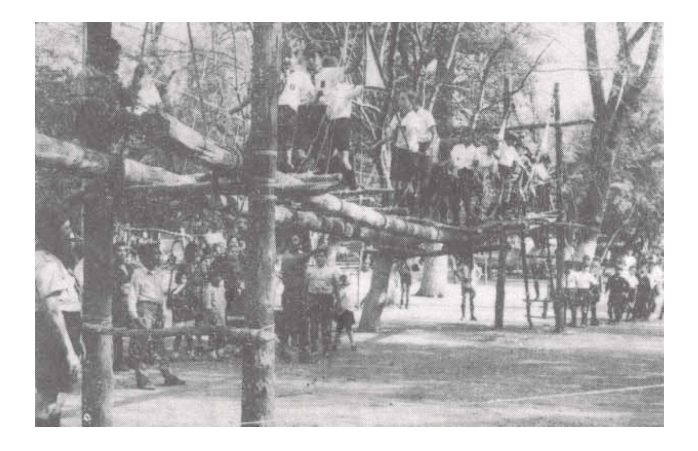

Una de las semanas scouts más espectaculares fue la realizada en 1969 en la Alameda Mariano Escobedo, con la participación de todos los grupos de Monterrey. Los lobatos cruzan impasibles y confiados un puente construido por sus hermanos mayores los scouts.

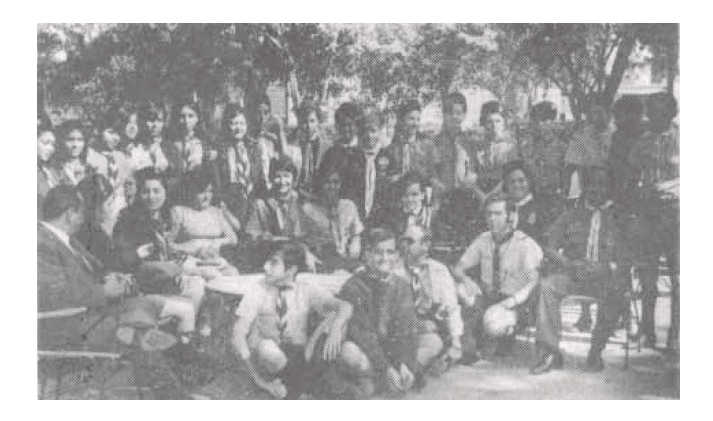

Año tras año, al terminar la Semana Scout, se ofrece un convivio a todos los scouters de la provincia. Aquí aparecen los scouters de manada que participaron en la Semana Scout de 1970.

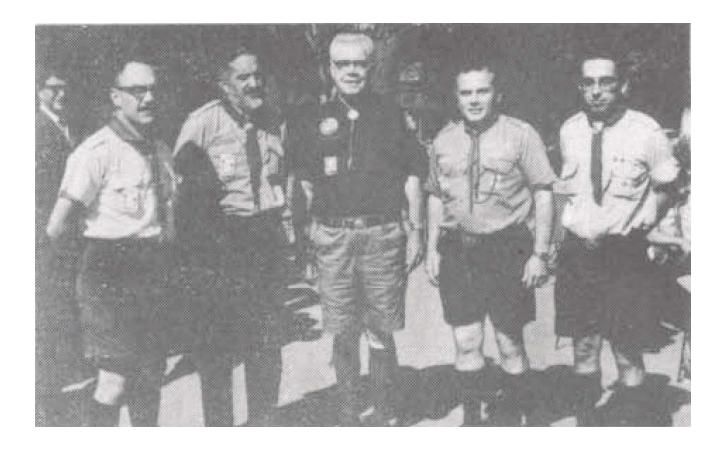

En 1967, dándole más realce a la celebración de la Semana Scout de la provincia Nuevo León, contamos con la presencia de altas personalidades de México y Estados Unidos; entre ellos, nos honró con su presencia el jefe scout nacional, licenciado Roberto Casas (primero de la izquierda).

#### CONDUMEX, S. A.

Se complace en felicitar a los dirigentes de la

#### ASOCIACION DE SCOUTS DE MEXICO, A. C.

PROVINCIA NUEVO LEON

Con motivo de su

#### **XL ANIVERSARIO**

Y les desea el mejor de los éxitos en su desinteresada labor en favor de la formación y educación de nuestros jóvenes.

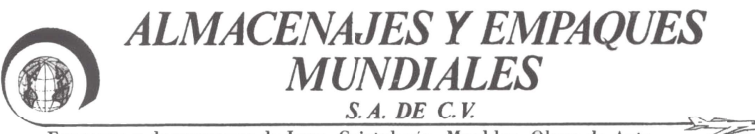

Empaque y desempaque de Loza - Cristalería - Muebles - Obras de Arte

GRAL LAZARO GARZA AYALA 3995 OTE.<br>COLONIA FIERRO TELEFONO 54-09-31<br>MONTERREY, N.L.

Felicita a la

ASOCIACION DE SCOUTS DE MEXICO, A. C.

PROVINCIA NUEVO LEON

Con motivo de su

#### XL ANIVERSARIO

de su formación y de continuo y fecundo trabajo en la formación y educación de la juventud mexicana, esperanza de nuestra Patria.

**LOBATOS** 

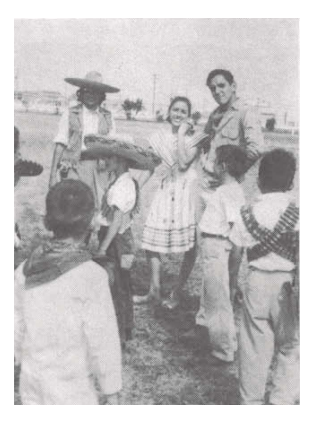

Uno de los ralis de lobatos mejor organizado y conducido fue el "Revolucionario", efectuado en 1965 bajo la dirección de Otilia Villarreal, Magda (ahora de Fernández) y Fernando Morales, quienes aparecen aquí como "revolucionarios".

CONDECORACIÓN

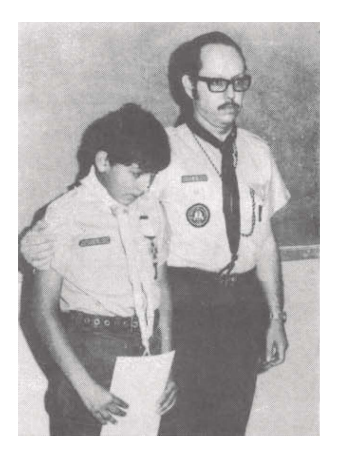

En la Asamblea Informativa Anual, el 29 de enero de 1973, el arquitecto Enrique Lobo Jr., comisionado de provincia, entrega la Medalla al Valor al scout Mario Alberto Martínez, del grupo V, por haber salvado la vida de su hermano y dos sobrinos, exponiendo la suva propia, al haber sufrido un accidente automovilístico.

#### Primer curso de Insignia de Madera para dirigentes scouts

Durante el mes de abril de 1972 se tuvo el primer Curso Preliminar, con una inscripción de 88 dirigentes de los cuales 49 fueron aprobados. A la ceremonia de apertura asistió el alcalde de la ciudad, licenciado Julio Camelo.

La entrega de certificados estuvo a cargo del comisionado nacional de Adiestramiento, ingeniero Javier Reves.

Por vez primera se dio un curso de Insignia de Madera en nuestra provincia, con un equipo de adiestradores de la misma. El director fue el arquitecto Alberto Guerra, y el organizador el ingeniero Armando Rodríguez Noriega, con la colaboración de Otilia Villarreal y Adriana G. de Guerra.

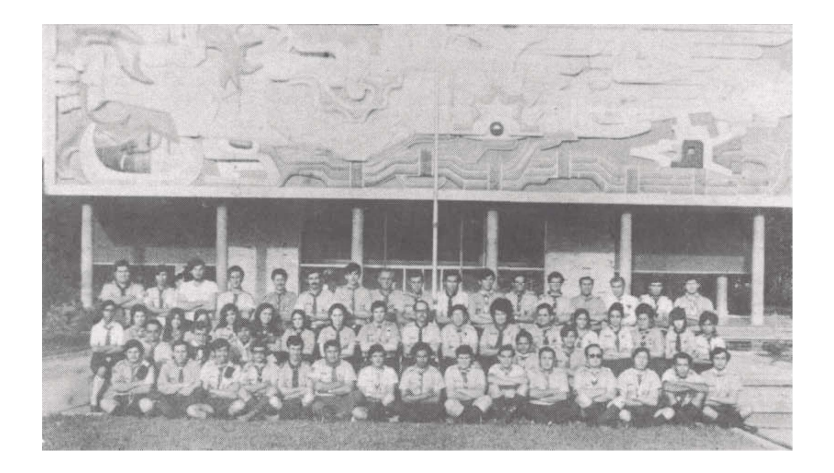

#### Una vida al servicio del escultismo

Una brillante trayectoria scout subraya la vida de uno de los más dignos y activos dirigentes que ha tenido el escultismo en Monterrey: Enrique Lobo Quiroga.

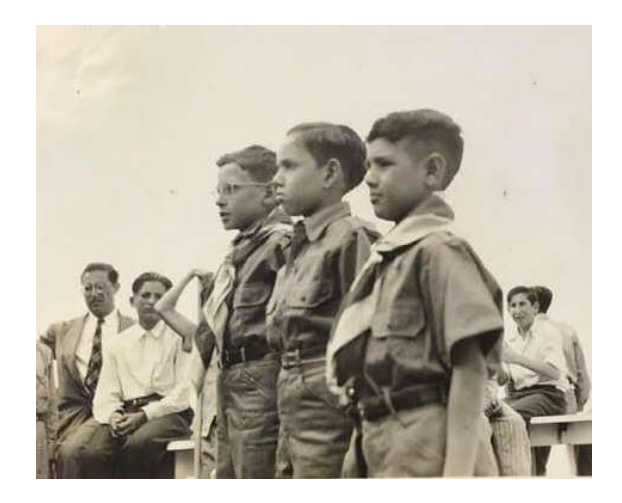

Enrique (al centro) hacía su promesa de scout en el grupo IV. el 4 de abril de 1944.

Habiéndose iniciado desde niño como scout (1944) en el grupo IV, adquirió conocimientos y experiencia dentro del Movimiento, ascendiendo a guía de la patrulla Leones (1946), como rover (1951), subcomisionado de provincia (1970), hasta ser designado en 1971 comisionado de provincia Nuevo León, cargo que continúa ocupando con gran eficiencia e integridad, que le han granjeado el respeto y cariño de todos los que integramos esta provincia.

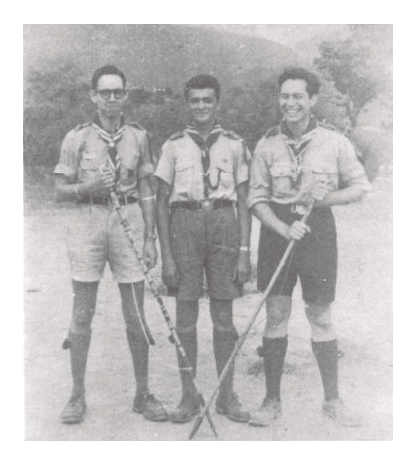

Es investido de rover en junio de 1951, siendo uno de los tres primeros rovers del clan G-VIII.

En su vida civil ha seguido los mismos derroteros de rectitud e integridad. Inició sus estudios en el Colegio Franco Mexicano, destacándose siempre en ellos hasta obtener el título de arquitecto, profesión que continúa ejerciendo con brillantez.

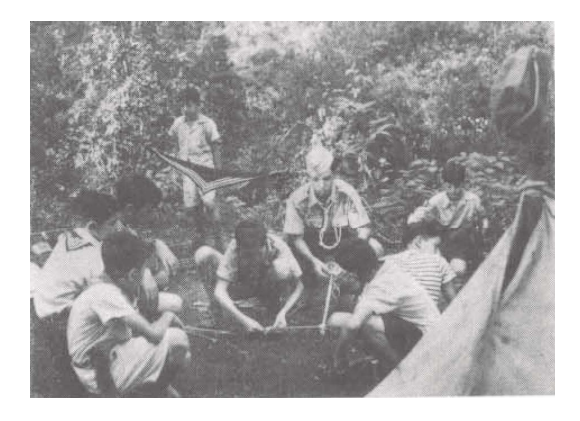

Como guía de la patrulla Leones del grupo IV, en 1946.

En su vida familiar fue un hijo obediente y respetuoso, y ahora es un ejemplar esposo y un padre recto, comprensivo y cariñoso, y siempre un excelente amigo y un católico ejemplar.

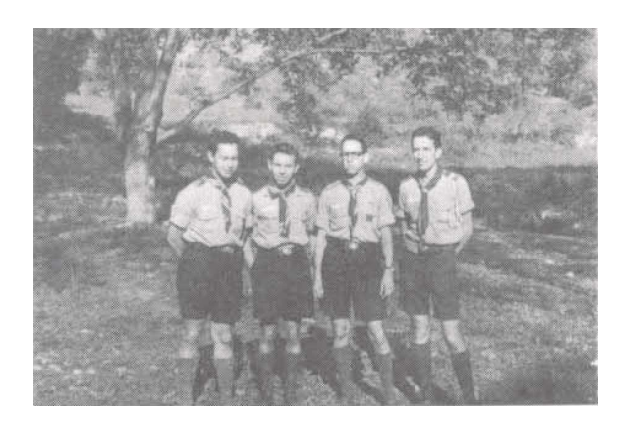

En el Campamento Rover de La Nogalera, en octubre de 1953.

Es Enrique una muestra de lo que el escultismo puede influir en la formación de UN HOMBRE.

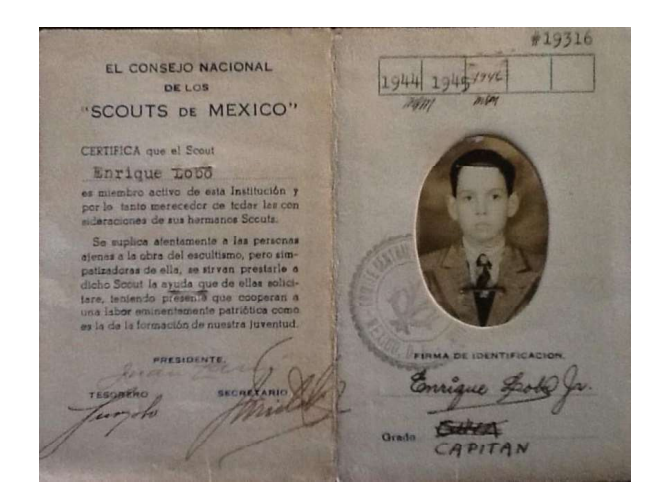

Primera credencial scout de Enrique Lobo, fechada desde 1944.

Nuestro respeto, cariño y agradecimiento al fundador del movimiento scout

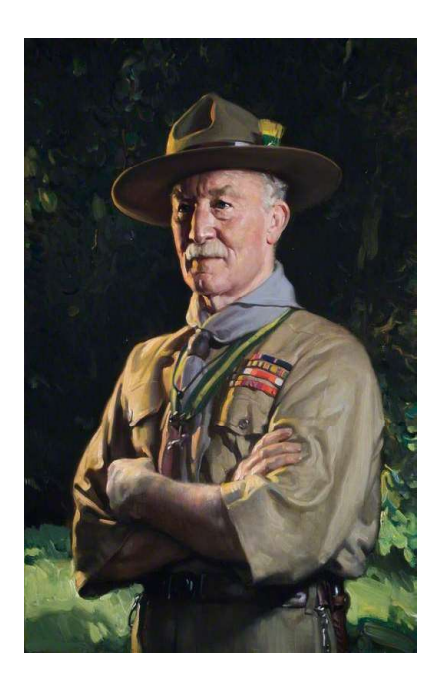

Lord Baden-Powell de Gilwell.

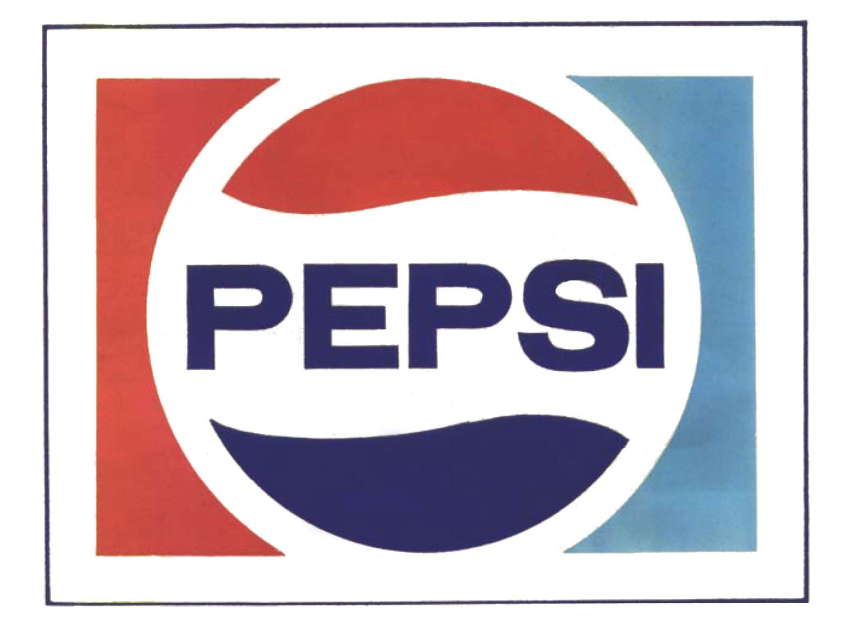

## Contenido

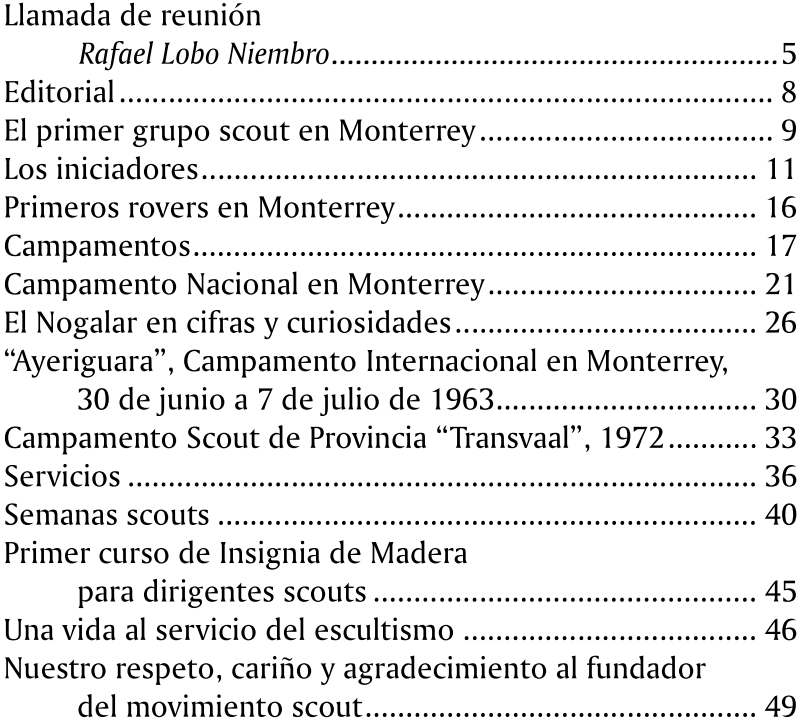

La presente obra se liberó en la red durante abril de 2024. Su cuidado editorial corrió por cuenta de Arturo Reyes Fragoso.

#### **Biblioteca del Centenario SEGUNDA TEMPORADA**

11. Manual del "Pie Tierno" (3ª Clase). Búho Blanco y Mowgli 12. Carta de Meztitla, Héctor Guisa (selección) 13. Los días de Paxtu. Crónica de la muerte de Baden-Powell, Glenn Gardner 14. Algo de mí mismo, Rudyard Kipling (selección de Luis Bernardo Pérez) 15. El uniforme scout, César Macazaga Ordoño 16. La Jamboree de Holanda. Memorias de Vogelenzang, 1937, Alejandro J. Zarzar Sabag 17. Antología mínima del Boletín Tlatoani 1, Ignacio González Siller (selección) 18. Falda con charreteras. Aproximaciones al escultismo mexicano en femenino. **Arturo Reves Fragoso** 19. 40 años de escultismo en Monterrey. Enrique Lobo Quiroga 20. Rock con pañoleta. Letras del grupo Nudo, Eduardo Sáenz Pablos

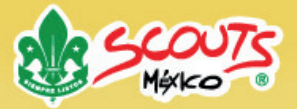

Asociación de Scouts de México, A.C. Córdoba 57, col. Roma Norte, C.P. 06700. Ciudad de México Tel. (+52) 55 5208 7122 www.scouts.org.mx oficina.nacional@scouts.org.mx